#### **Building a Public RPZ Service to Protect the World's Consumers**

**John Bambenek, Manager of Threat Systems Fidelis Cybersecurity**

**The content of this presentation can be considered TLP:WHITE. I will identify any specific data points I discuss that are more sensitive and shouldn't be disclosed as we go.**

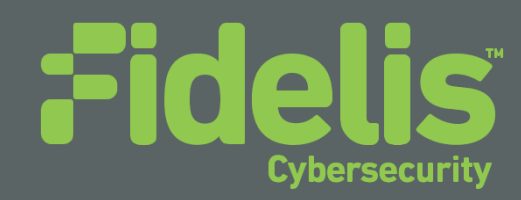

### **Introduction**

- Manager of Threat Systems with Fidelis Cybersecurity
- Part-Time Faculty at University of Illinois in CS
- Handler at the SANS Internet Storm Center
- Provider of open-source intelligence feeds... DGAs!  $\odot$
- Run several takedown oriented groups and surveil threats

# **The Problem Illustrated (from Virustotal)**

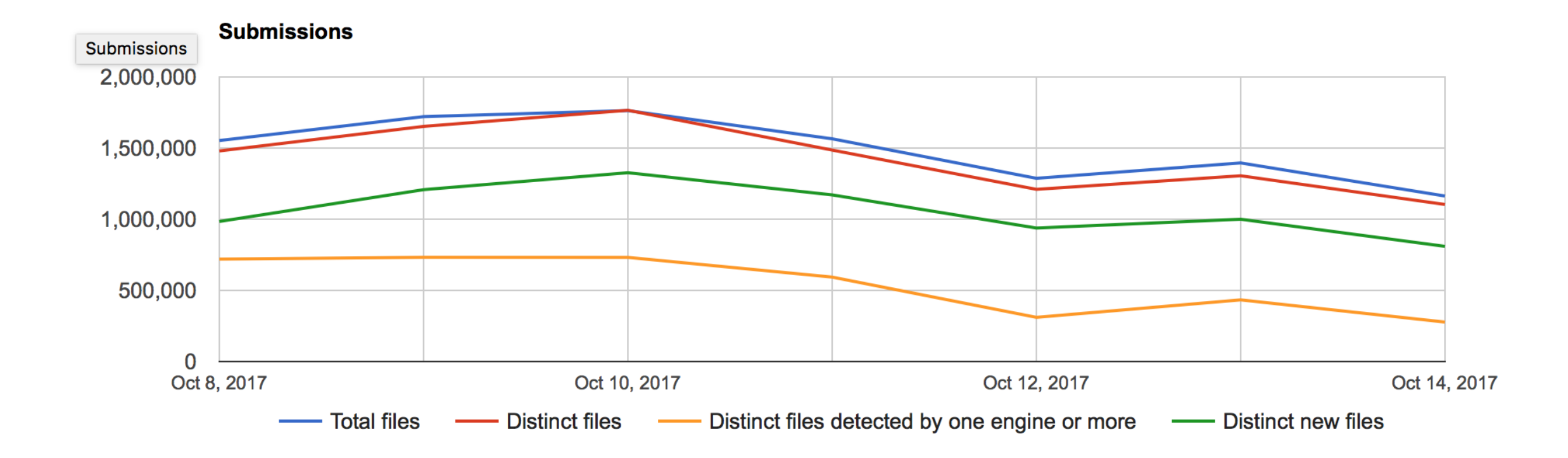

# **The Reality**

 There is a much smaller set of actual malware tools, EKs, and criminal service providers.

**Problem: Most cybercrime impacts consumer networks that** are unprotected by security vendors, enterprise SOCs, etc.

 Consumers generally will not secure their devices, pay for security, or clean up malware infections except in rate cases.

#### **Good News**

- We have tons of open-source data, blocklists, and tracking systems out there publishing near-time data on threats.
	- My DGA feeds
	- Malware Domains
	- Abuse.ch trackers
	- Phishtank
	- Literally hundreds more (and that's just Western ones)

### **Requirements to Protect Consumers**

- Must have no or extremely low false positives
	- Compromised websites
	- Shared hosting
- Must not impact the user experience
- Must not increase cost
- Must be automated to deploy/update
- Ideally include some ability for security awareness of infected users

### **Two Partial Solutions**

- Almost all malware requires DNS at some point in the flow of traffic.
- Every piece of malware wants to "talk somewhere".

- Solution:
	- RPZ
	- Auto-generated Firewall Rules

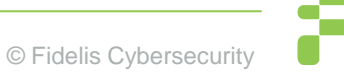

### **RPZ Primer**

• DNS Response Policy Zones are, in essence, a DNS firewall. On a resolver, you create zone files for things you want to protect constituents from.

• Instead of getting [www.badsite.com](http://www.badsite.com/), they get something else depending on what you define.

# **RPZ Indicator Types**

• Things RPZ can detect on:

- Hostnames and Domains
- The resolved IP address
- The nameserver hostnames used
- The nameserver IP addresses used

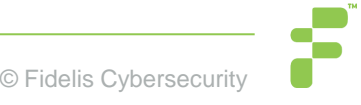

## **RPZ actions**

- You can return NXDOMAIN
- You can log the query but let it happen
- You can modify the query to point the constituent to a "walled garden".
	- Instead of going to [www.badsite.com,](http://www.badsite.com/) they go to an IP you define.
	- You can use this to tell the victim they are infected, do some security awareness, and work on cleaning up infections.

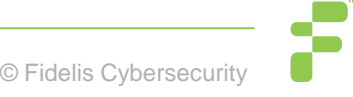

#### **RPZ Example**

\$TTL 60 @ IN SOA localhost. root.localhost. ( 282 ; serial 3H ; refresh 1H ; retry 1W ; expiry 1H) ; minimum IN NS localhost. oysjtyymfwbhfxv.com CNAME . \*.oysjtyymfwbhfxv.com CNAME . ccvjoddsmsoheev.net CNAME . \*.ccvjoddsmsoheev.net CNAME . paunsiqcihxtmgv.biz CNAME . \*.paunsiqcihxtmgv.biz CNAME .

### **RPZ Resolved IP address example**

# 5.8.37.0/24 (Listed in Spamhaus DROP List SBL284078)

24.0.37.8.5.rpz-ip CNAME .

# 36.93.0.0/16 (Listed in Spamhaus DROP List SBL310189)

16.0.0.93.36.rpz-ip CNAME .

#### **RPZ Nameserver examples**

# Block ns1.bambenekconsulting.com

ns1.bambenekconsulting.com.rpz-nsdname CNAME .

# Block nameservers at 8.8.8.0/24

24.8.8.8.8.rpz-nsip CNAME .

# **Sounds good… what's the catch?**

- RPZ is pretty straight-forward to set up... the problem is getting data.
- We have dozens of hostname/domain lists.
- We have hundreds of IP lists.
- Some are documented, many are not. Few have any real confidence indicators.
- What about false positives? Compromised sites? Shared infrastructure?

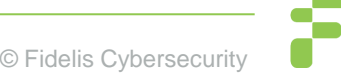

## **DGA Example**

 Usually a complex math algorithm to create pseudo-random but predictable domain names.

- Now instead of a static list, adversary has a dynamic list of hundreds or thousands of domains and adversary only needs to have a couple registered at a time.
	- newfandultimati.cc,Domain used by tinba,2017-08-23 16:00,http://osint.bambenekconsulting.com/manual/tinba.txt
	- ybguvvvvcduv.trade,Domain used by tinba,2017-08-23 16:00,http://osint.bambenekconsulting.com/manual/tinba.txt

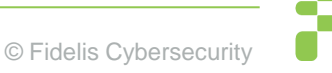

### **DGA Difficulties**

• Word-list based DGAs:

- windbearboxreceive.com, Domain used by matsnu DGA
- winner-care-sir.com, Domain used by matsnu DGA
- theirtheandaloneinto.com, Domain used by Rovnix DGA
- thathistoryformertrial.com, Domain used by Rovnix DGA

#### **DGA Difficulties**

- DNS is under the *complete control* of the adversary. They can point any of their domains to anywhere they want.
- What if a domain pointed to these IPs and people ingest them into their firewall?

198.41.0.4 192.228.79.201 192.33.4.12 199.7.91.13 192.203.230.10 192.5.5.241 192.112.36.4 128.63.2.53 192.36.148.17 192.58.128.30 193.0.14.129 199.7.83.42 202.12.27.33

### **DGA Difficulties**

• DNS for malicious domains is under the complete control of the adversary (until/unless we seize the domain).

• Using resolved IPs for RPZ or firewall rules without any filtering is giving the adversary control over your firewall or RPZ zones.

• As of now, there are no good nameserver/nameserver IP feeds (that I'm aware of).

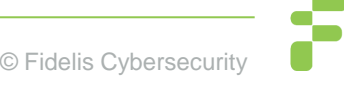

### **Generating RPZ files**

- For each source and each DNS record type, generating a zone is a matter of a for loop.
- Allows local locations to choose their own confidence for each file.
- Allows for different policies by zone.
	- For instance, different landing pages for phishing vs malware C2s.
- Possible to create global whitelists to prevent essential infrastructure for being blocked (i.e. root servers)

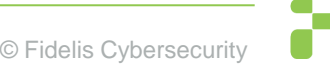

#### **DGA Feeds**

- My DGA feeds include all 4 indicators types (domain, IP, nameservers, nameserver IPs).
- Use domain names (unless wordlist or shorter than 7 characters).
	- For word-lists / short domains, log but don't block.
- Don't use IPs at this point.
- Not using nameserver details at this point (no good way to do it automatically yet)

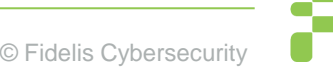

# **Malware Configs**

- Every malware has different configurable items.
- Not every configuration item is necessarily valuable for intelligence purposes. Some items may have default values.
	- Free-form text fields provide interesting data that may be useful for correlation.
	- Mutex can be useful for correlating binaries to the same actor.
- How to get to the identity of someone using Cobalt Strike to attack you?
- KEY POINT: Non-operational data is still useful for intelligence purposes.

#### **Sample DarkComet Data**

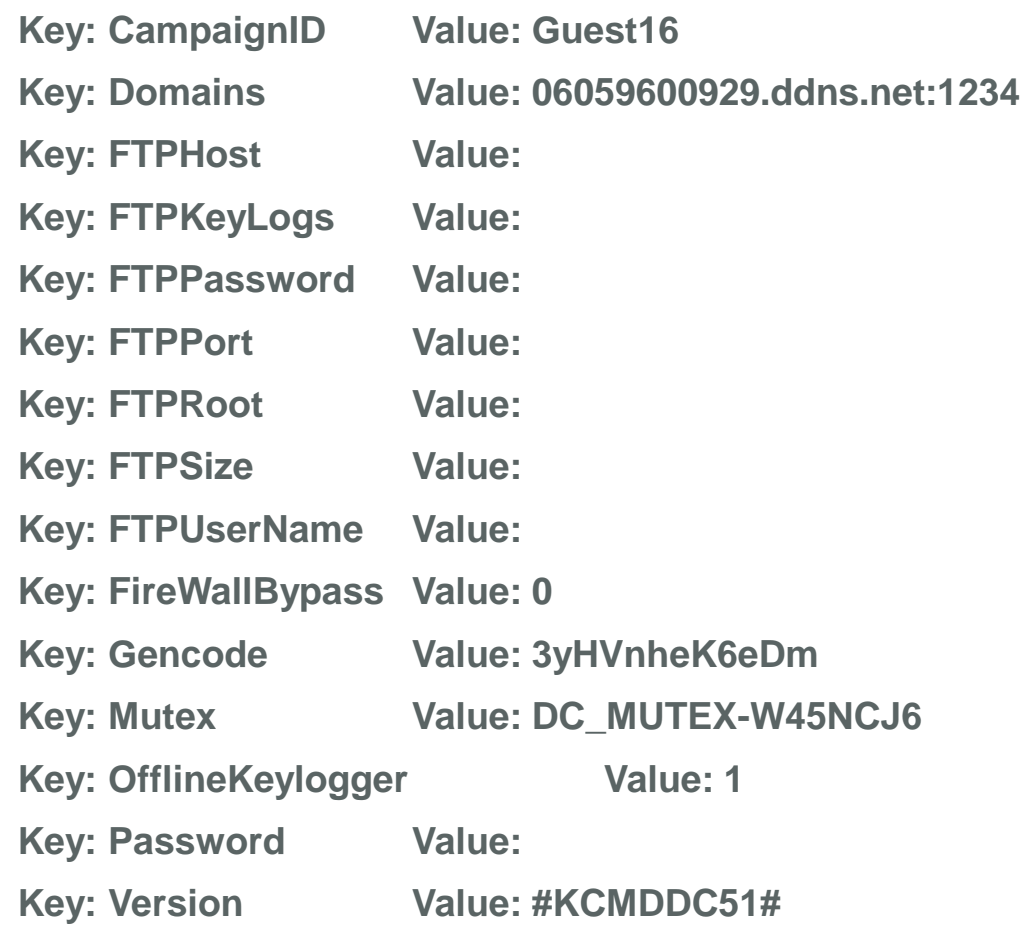

# **Sample njRat config**

Key: Campaign ID Value: 1111111111111111111

Key: Domain Value: apolo47.ddns.net

Key: Install Dir Value: UserProfile

Key: Install Flag Value: False

Key: Install Name Value: svchost.exe

Key: Network Separator Value: |'|'|

Key: Port Value: 1177

Key: Registry Value Value: 5d5e3c1b562e3a75dc95740a35744ad0

Key: version Value: 0.6.4

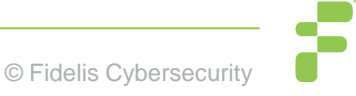

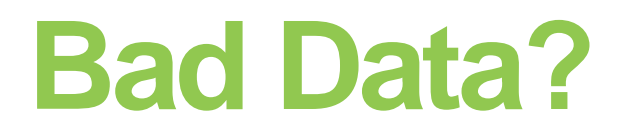

• Malware builders can be used by adversaries for a variety of purposes.

• They know we mine configs for purposes of creating feeds and the like.

• There have been cases with "bad data" sent to VirusTotal and other places for the purposes of poisoning automated feed generation.

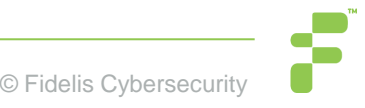

#### **Bad Data?**

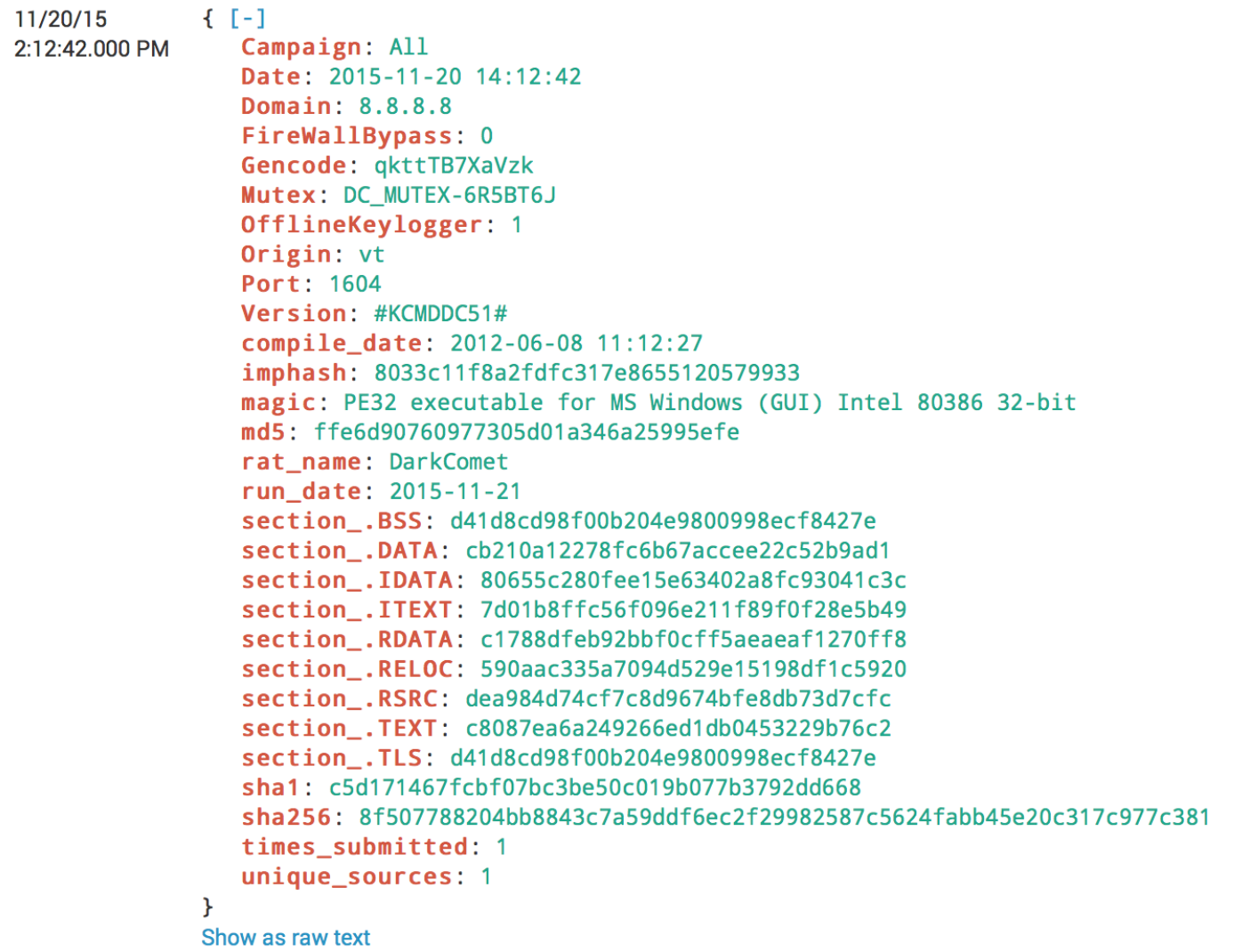

# **Scrubbing Malware Configs**

- Phase 1:
	- Eliminate RFC 1918 IP addresses
	- Use only dynamic DNS hostnames
- Phase 2 (not yet operational):
	- For all non-RFC 1918 IP addresses and domain names, do syn() check on port to check if up.
	- Skip common ports.
	- If something is listening there, it's "bad enough"

# **What is an Exploit Kit?**

- Set of tools (prominently web-based) that exploit vulnerabilities in software (browser, Adobe, Java, etc) to spread malware.
	- Relatively static list of exploits each kit uses and they vary.
	- Rarely (but sometimes) use 0-days.
- They operate as a criminal service and "sell infections" of whatever provided malware.
- Primary defense: patch your OS and applications.

# **Using a crawler**

• Inefficient because it will request more than what you are looking for.

• Crawlers are also resource intensive the broader you are looking for behavior.

• It can, however, have a global footprint and be thorough.

# **Using a crawler**

• Luckily, we don't have to make our own crawler when Microsoft will give Bing crawler malicious URLs to MAPP/VIA members.

- About 26M malicious webpages daily were seen which Microsoft gives a 99% confidence interval too.
	- Much more than EKs.

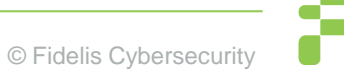

# **Using Bing Malicious URLs**

8/4/2016 4:58:27 PM http://0000-programasnet.blogspot.com.ar/2011/03/my-defragmenter-mydefragmenter-esun.html?action=backlinks&widgetId=Blog1&widgetType=Blog&responseType=js&postID=699478954130775 3585 216.58.216.193 us 15169 MalwareNetwork

8/4/2016 4:51:46 PM http://0000-programasnet.blogspot.com.ar/2011/03/pocopique-tv-programa-paraver-

tv.html?action=backlinks&widgetId=Blog1&widgetType=Blog&responseType=js&postID=7841830628282890 204 216.58.192.129 us 15169 ES

8/4/2016 6:06:13 PM http://0000-programasnet.blogspot.com.ar/2011/07/reparacion-deimpresoras.html 216.58.192.129 us 15169 ES

8/4/2016 6:26:04 PM http://0000-programasnet.blogspot.com.ar/2011\_02\_24\_archive.html 216.58.192.129 us 15169 MalwareNetwork

8/4/2016 4:34:23 PM http://0000-programasnet.blogspot.com.es/2011/02/descarga-chat-parafacebook.html?action=backlinks&widgetId=Blog1&widgetType=Blog&responseType=js&postID=2134381520 774268527 216.58.192.225 us 15169 MalwareNetwork

# **Populate Data from Exploit Kits**

• EKs have a hierarchical structure but the deeper levels also need to be aware of the landing pages to prevent people artificially getting malware directly from the source.

• Some of these systems have vulnerabilities that will give you more info about the overall EK infrastructure, including landing pages and traffic delivery systems.

### **Protecting Consumers From Ransomware**

• Abuse.ch has a ransomware tracker at <https://ransomwaretracker.abuse.ch/> where you can download domain blacklists, IP blacklists, and URL blacklists.

• Some risk for false positives but it is well documented.

• Can even protect against tor2web based C2s.

# **Ransomware Tracker**

# Ransomware Domain Blocklist (RW DOMBL) # Generated on 2017-12-07 02:10:02 UTC # # For questions please refer to: # https://ransomwaretracker.abuse.ch/blocklist/ 25z5q623wpqpdwis.onion.to 27c73bq66y4xqoh7.dorfact.at 271elchgcvs2wpm7.31hjyx.top 271elchgcvs2wpm7.7jiff7.top 271elchgcvs2wpm7.7zv8o2.top 271elchgcvs2wpm7.9ildst.top 271elchgcvs2wpm7.adevf4.top 271elchgcvs2wpm7.ag082d.top 271elchgcvs2wpm7.apperloads.win 271elchgcvs2wpm7.asd3r3.top 271elchgcvs2wpm7.b7mciu.top 271elchgcvs2wpm7.bedrastic.bid 271elchgcvs2wpm7.bestfordownload.click 271elchgcvs2wpm7.bonbestal.asia 271elchgcvs2wpm7.fm0cga.top 271elchgcvs2wpm7.h9ihx3.top 271elchgcvs2wpm7.laverhants.link 271elchgcvs2wpm7.liopakerb.black 271elchgcvs2wpm7.marksgain.kim 271elchgcvs2wpm7.nfgpeb.top 271elchgcvs2wpm7.redefined.click

### **Bottom Line**

- Of the hundreds of open-source feeds online today, I run only a couple.
- I am very familiar with a couple more.
- I have no global visibility, what not impactful to Western networks could be very impactful elsewhere (baidu, for instance, is flagged by many DGA detection algorithms).
- The others, I rely on what's online (and there often isn't much), how do I assess confidence?
- Instead of using "." (NXDOMAIN), use CNAME rpz-passthru.
	- Results still logged so you can assess false positives.

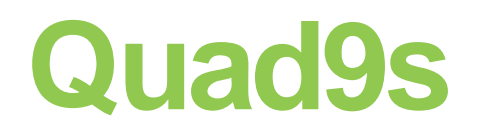

- An open-resolver was set up using a similar approach, Quad9s (9.9.9.9).
- Set up with locations all over the world and free to use.
- Ideal for consumers (or consumer devices) looking to just point to something.
- What you gain in simplicity, you lose in telemetry.
- You can't deliver targeted security awareness.

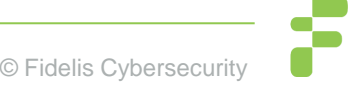

### **How to Deliver This?**

- I have an RPZ server (rpz.bambenekconsulting.com) that can do DNS zone transfers (sign up form soon).
- I can deliver "master" zone files that aggregate all of this or hundreds of zone files so you can mix or match, but how do I communicate changes?
- Do you want me controlling your DNS policy?
- I've opted just in the last week to simply make a RPZ zone file generator framework instead so YOU can decide your own policy and confidence levels in data.

# **Future Work?**

- Taking bulletproof and other criminal networks by ASN and blocking their entire IP space.
- Finding some way to find malicious nameservers in an *automated* way so I can stand behind them if they are blocked.
- Getting every consumer facing service provider to adopt some methodology like this.

# **To Sign up For RPZ Data**

- I have a server providing RPZ zone transfers, you can sign up for that here:
	- URL: [https://docs.google.com/forms/d/1rcLFEfSmo09lPQM8YT4V](https://docs.google.com/forms/d/1rcLFEfSmo09lPQM8YT4VU3ixTwZ-1lK_0G5R3wk5oJY/viewform?edit_requested=true) [U3ixTwZ-1lK\\_0G5R3wk5oJY/viewform?edit\\_requested=true](https://docs.google.com/forms/d/1rcLFEfSmo09lPQM8YT4VU3ixTwZ-1lK_0G5R3wk5oJY/viewform?edit_requested=true)
- Coming soon:
	- Open-source RPZ zone-file generating tool (code published soon)
	- Github URL: <https://github.com/bambenek/rpz-gen>

# **Questions & Thank You!**

**John Bambenek / john.bambenek@fidelissecurity.com Twitter: @bambenek**

**To access my DGA feeds go to: http://osint.bambenekconsulting.com/feeds**

**To request access to Barncat Malware MISP go to: https://www.fidelissecurity.com/resources/fidelis-barncat**

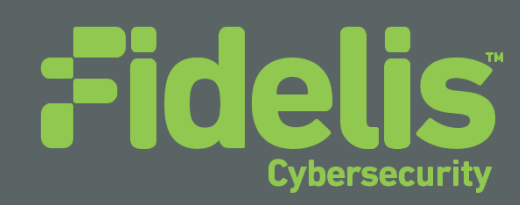